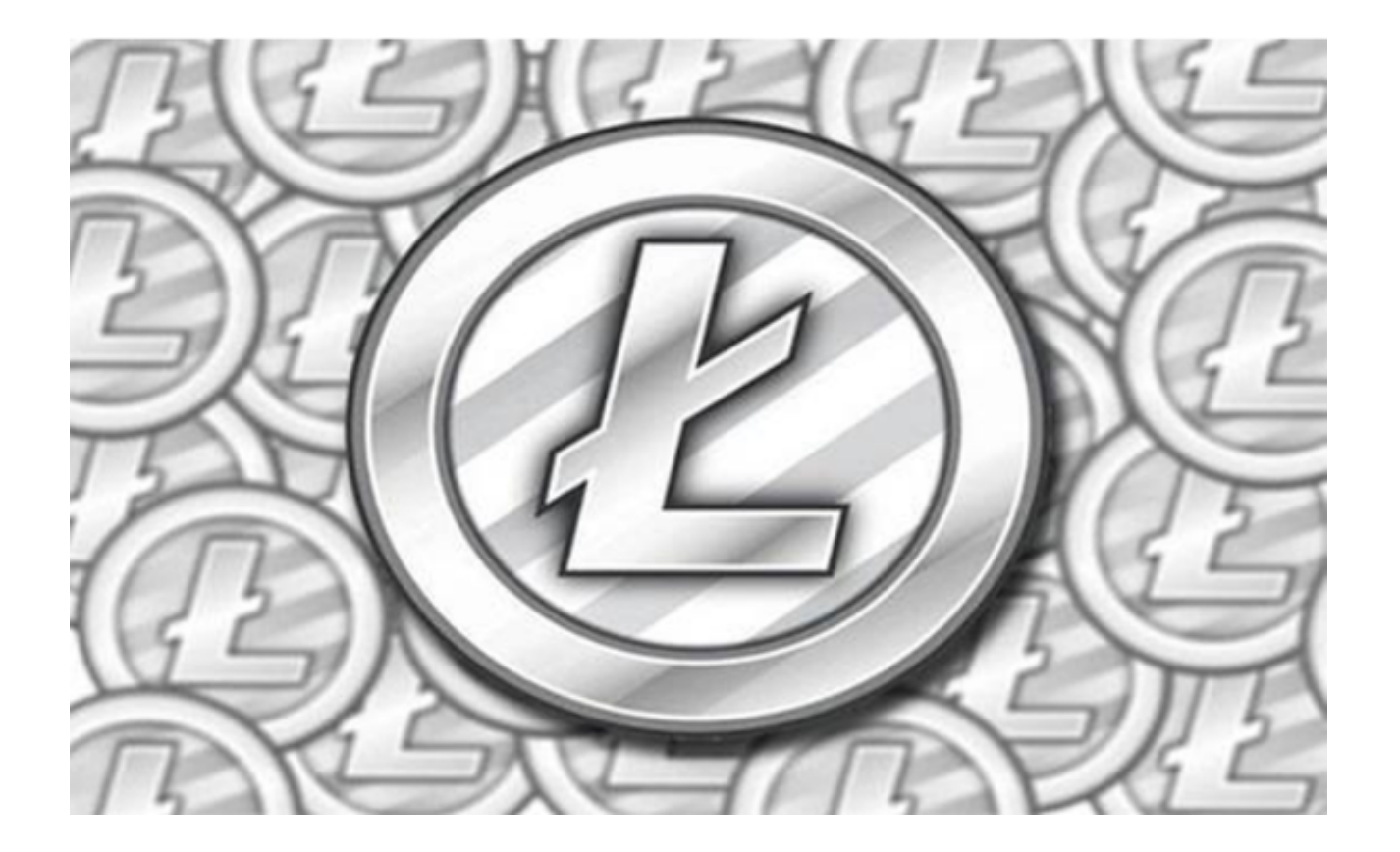

 自2011年首次推出以来,莱特币始终致力于成为"与比特金并称的莱特银"。就 市值而言,它不像比特币或以太坊(ETH)那样热门,但莱特币社区期待进一步发 展,继续优化功能和用例。

 随着加密货币的普及,越来越多的人开始投资数字货币市场。如果您是莱特币的 投资者,并且准备出售您的莱特币,下面是一些有助于您获利的信息,可以帮助您 在最佳时机出售。

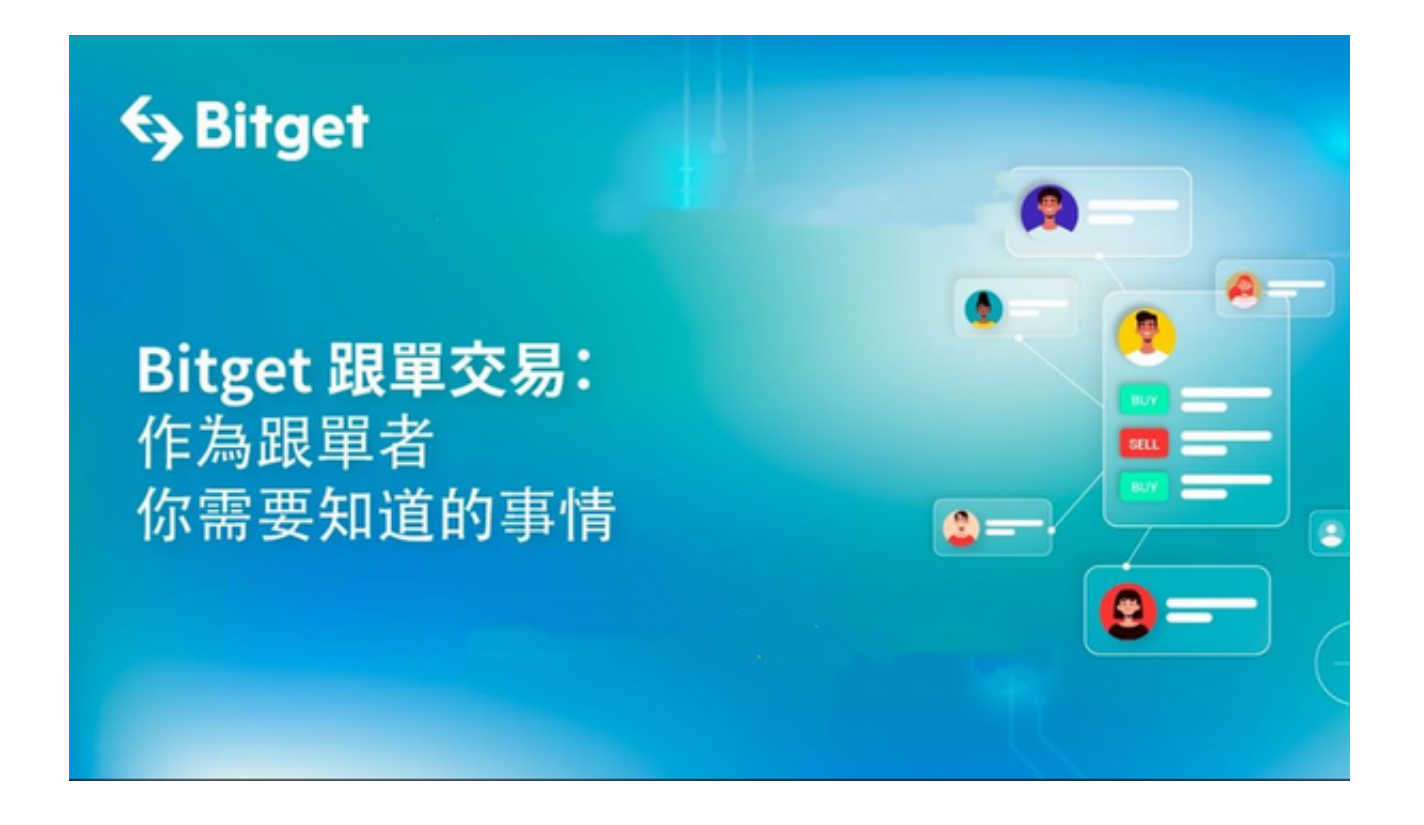

 莱特币是一种数字货币,可以通过在线交易平台或加密货币交易所进行买卖。以 下是莱特币的出售操作流程的详细说明:

注册账户: 首先, 您需要在一个可信赖的加密货币交易平台或交易所注册一个账 户。选择一个有良好声誉和安全性的平台是非常重要的。推荐投资者可以选择Bitg et交易所App进行交易,Bitget交易所以产品创新为指导原则,旗舰产品"一键跟 单交易"最能证明这一点。自2020年5月推出以来,一键跟单交易就打破了加密货 币市场的交易模式,为来自世界各地的交易者架起了桥梁,也为精英交易者和他们 的粉丝创建了联系的渠道。

投资者可在Bitget官网下载Bitget App,点击页面右上角下载按钮进入下载页面 ,选择与您手机系统适配的版本进行下载即可。

 2. 完善身份验证:在注册账户后,您可能需要提供一些个人信息以进行身份验证 。这是为了确保您的账户安全,并符合反洗钱和反恐怖主义融资的法规要求。

 3. 添加支付方式:在完成身份验证后,您需要将您的银行账户或其他支付方式与 交易平台绑定。这样,您就可以将莱特币的销售收益转入您的银行账户。

 4. 创建卖单:在交易平台上,您可以选择创建一个卖单来出售您的莱特币。您需 要指定您希望以什么价格出售莱特币,并设置卖单的数量。

## **智行理财网** 莱特币怎么卖出去 通过Bitget交易所App出售

5. 确认交易: 一旦您创建了卖单, 其他用户就可以看到您的卖单并选择购买。当 有人选择购买您的莱特币时,您将收到通知。在确认交易前,您可以查看买家的信 誉和交易历史。

 6. 完成交易:一旦您确认交易,莱特币将从您的账户转移到买家的账户。同时, 您将收到相应的货币作为交易的回报。

 7. 提取资金:最后,您可以将交易所得的货币提取到您的银行账户或其他支付方 式中。交易所通常会提供提款选项,您只需选择适合您的方式进行提款即可。

 总之,出售莱特币需要选择像Bitget这样安全靠谱的交易平台、核对地址、合理设 置价格和下单方式,以确保安全有效地完成交易。